## **วิธีการแก้ไขปัญหาเบื้องต้น**

1. ทำการลบ history browsing ที่เครื่องคอมพิวเตอร์ของเรา ที่จำค่าต่าง ๆ บน website ที่เครื่อง โดยกดตามขั้นตอนใน รูปด้านล่าง

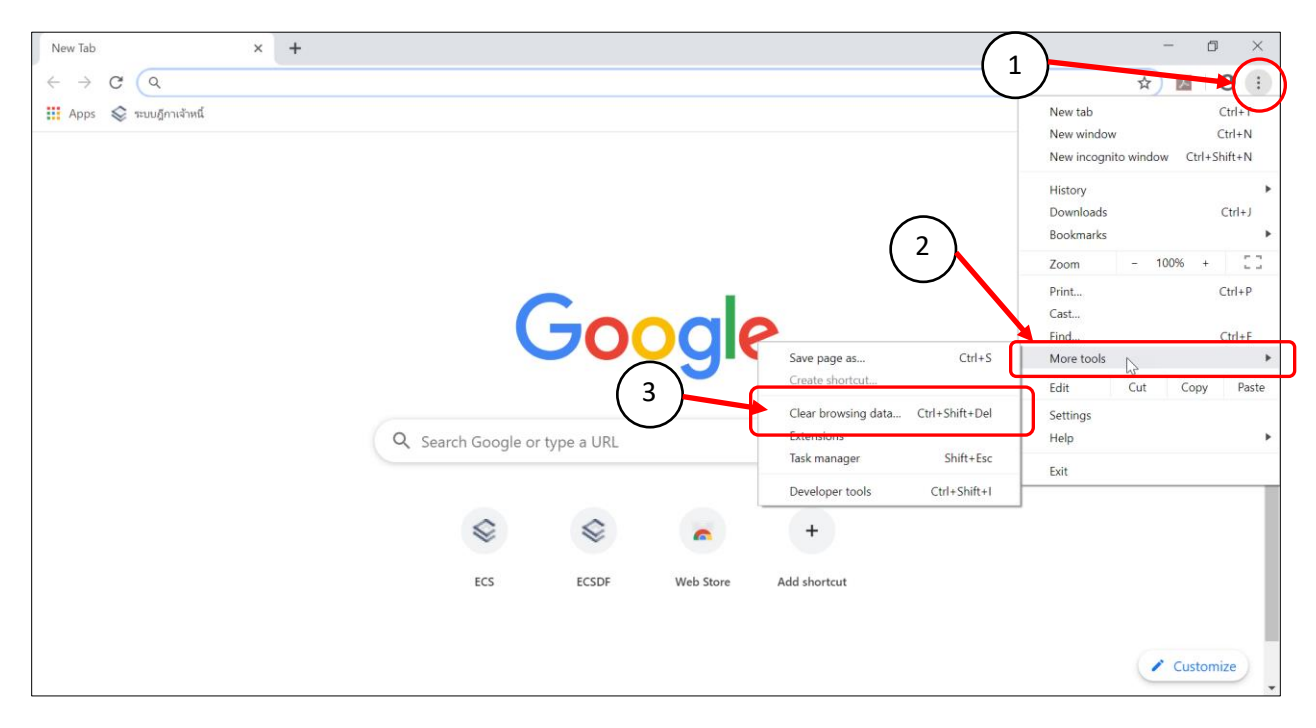

## 2. เลือกรูปแบบที่เราต้องทำการ Clear data

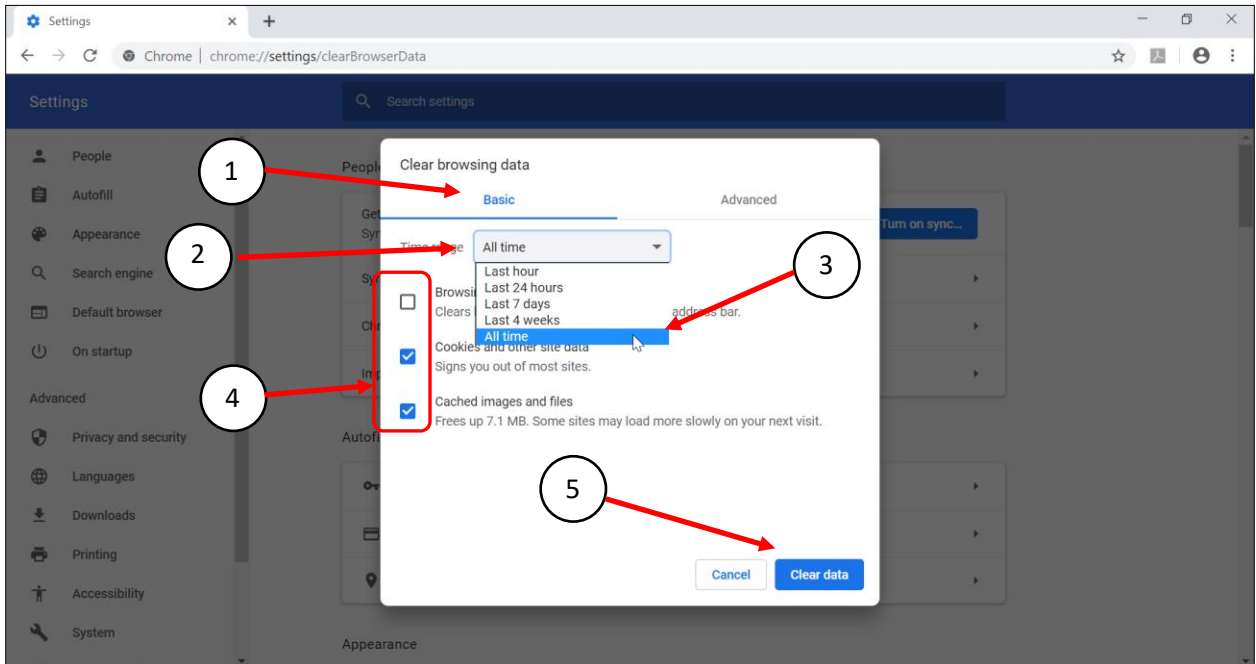

3. ควรจะทำการปิด Browser ที่ใช้งานไปก่อนจะใช้งานจริง 1 ครั้ง

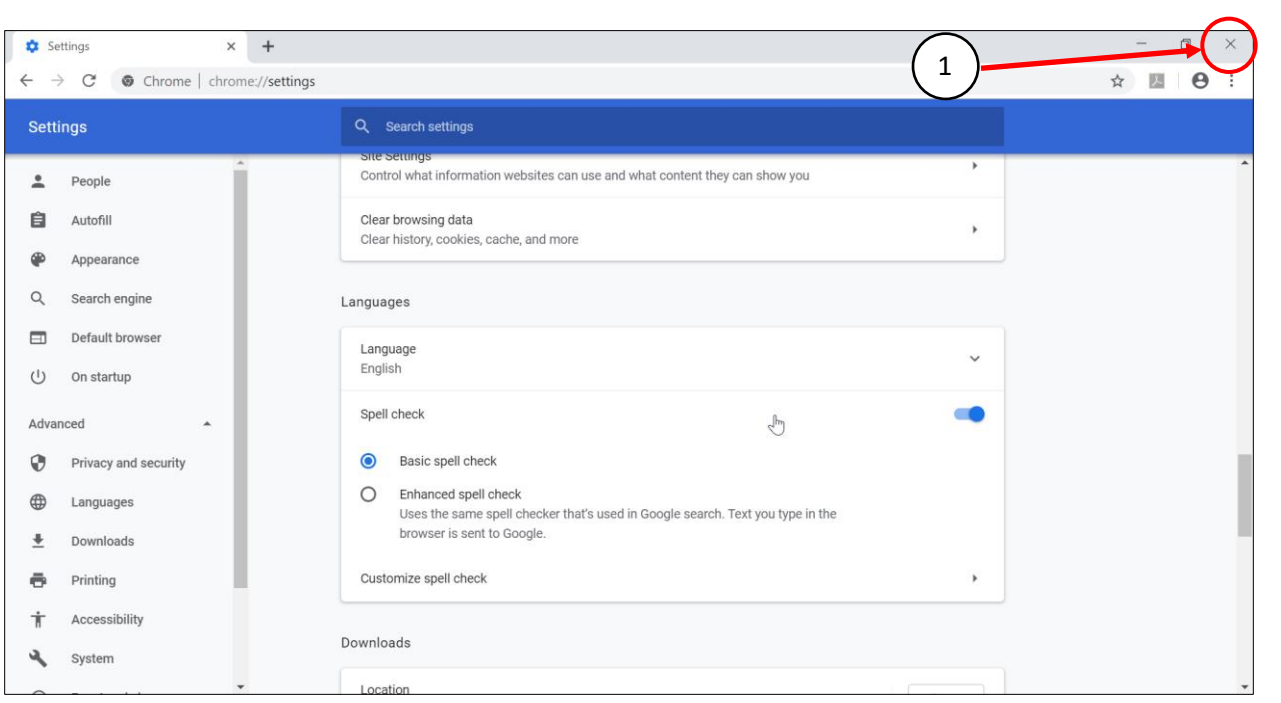

4. เรียกใช้งานระบบตามปกติ

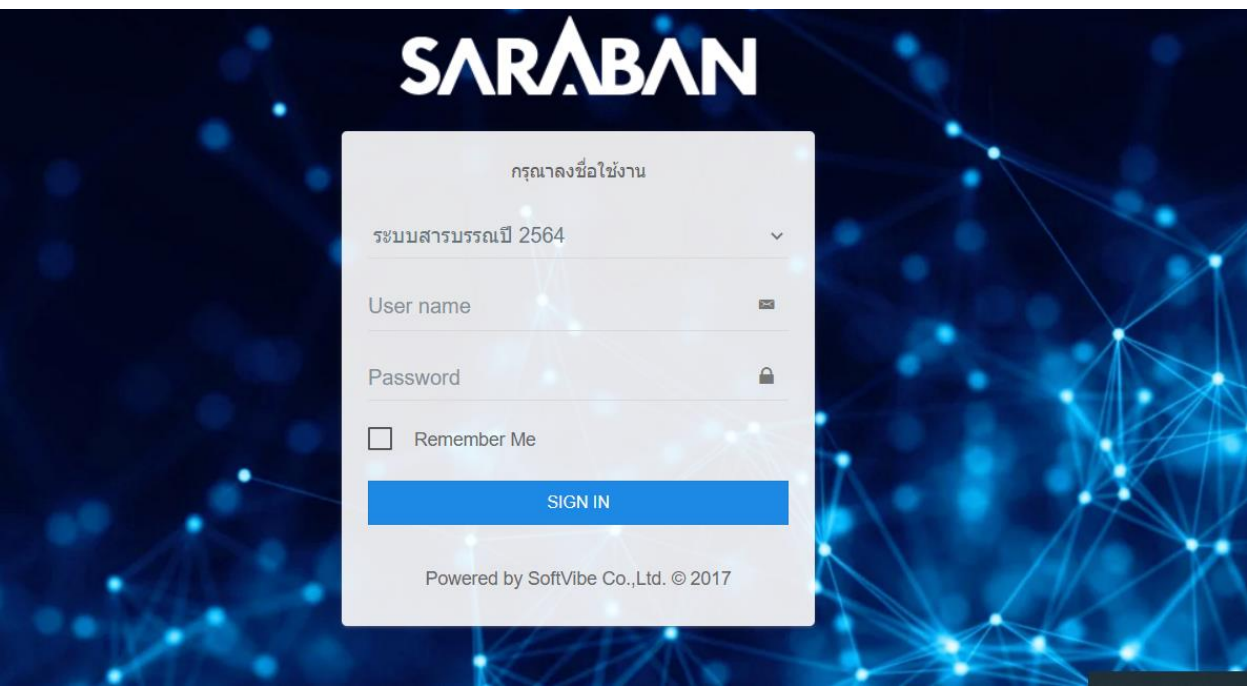

\*\* ควรจะทำอย่างน้อยอาทิตย์ละครั้ง หรือทำทุกครั้งที่เครื่องติดปัญหา